# ФУНДАМЕНТАЛЬНІ НАУКИ

УДК 681.3.06

**В. М. Михалевич,** д. т. н., проф.;

**Я. В. Крупський,** асп.;

**О. І. Шевчук,** асп.

# **МАТЕМАТИЧНІ МОДЕЛІ ГЕНЕРУВАННЯ ЗАВДАНЬ З ІНТЕГРУВАННЯ ЧАСТИНАМИ НЕВИЗНАЧЕНИХ ІНТЕГРАЛІВ**

*Розроблено методику для генерування в середовищі системи Maple завдань з інтегрування частинами невизначених інтегралів. Методика включає створення та аналіз засобами системи символьних обчислень бази даних з типових прикладів, розробку математичної моделі та її програмну реалізацію в середовищі Maple. Наведено результати перевірки ефективності розробленого генератора.*

# **Актуальність**

Одне з головних завдань, які стоять перед вищою школою є підвищення ефективності самостійної роботи студентів. Одним із інструментів для виконання цього завдання може слугувати навчально-контролювальний комплекс, що розробляється на кафедрі прикладної математики ВНТУ [1—4].

Сьогодні спостерігається явний акцент в переході від паперових до електронних форм методичного забезпечення навчального процесу. Разом з тим підвищується і динамічність самого навчального процесу, а, отже і вимоги до навчально-методичних розробок. Наявність методики генерування завдань з вищої математики необхідна не тільки для реалізації нової форми подання матеріалу, а й для можливості швидкого реагування та адаптації до динамічних змін самого навчального процесу, що є характерною рисою сьогодення.

Ідея створення навчально-контролювального комплексу з вищої математики є надзвичайно принадною. Якщо ще десять-двадцять років назад ця ідея була вельми примарною, то останніми роками в інтернеті з'являються реальні приклади таких систем, зокрема [5]. На жаль ці системи не є відкритими для вільного користування. В той же час поява таких систем є джерелом натхнення для створення власними силами подібних інструментів. Одним із ключових елементів указаного навчально-контролювального комплексу є генератор завдань, використання якого має самостійне значення. З одного боку це приведе до помітного зменшення рутинного навантаження на викладача, а з іншого — сприятиме активізації пізнавальної діяльності студентів. Причому важливим є не просто створення банку задач, а розробка методики генерування завдань, яка складається з бази даних, математичних моделей, відповідних алгоритмів та їх відносно простої програмної реалізації. Наявність таких методик дозволить кожному викладачу створити гнучкий інструмент для формування завдань, що відображають сучасні вимоги до викладання вищої математики.

**Об'єкт дослідження** — організація самостійної роботи студентів технічних вузів в процесі вивчення вищої математики.

**Предмет дослідження** — математична модель та його методика генерування завдань з вищої математики.

**Мета дослідження** — створення методики та математичної моделі для генерування в середовищі системи Maple завдань з інтегрування частинами невизначених інтегралів.

Основні задачі дослідження:

1. Створити та проаналізувати базу даних з прикладів інтегрування частинами, що приводяться в збірниках задач та підручниках з вищої математики.

2. Створити математичні моделі для генерування всієї різноманітності відповідних завдань.

3. Розробити алгоритм та його програмну реалізацію для генерування в середовищі Maple завдань з указаного типу невизначених інтегралів різної складності.

4. Експериментально перевірити ефективність розробленого генератора.

-

<span id="page-0-0"></span><sup>©</sup> В. М. Михалевич, Я. В. Крупський, О. І. Шевчук, 2008

В роботі [3] розглянуто стан питань з даної проблематики, а також математичну модель генератора завдань на тему інтегрування раціональних дробів, та запропоновано 4 різних способи програмної реалізації в середовищі Maple 9.5.

Наведемо типові приклади з теми інтегрування частинами, що описані в збірниках задач та підручниках з вищої математики [6—12]:

$$
\int x \cos x dx; \quad \int x 3^{x} dx; \quad \int x \arctx dx; \quad \int (2x - 7) \sin (3 - 5x) dx; \quad \int e^{x} \sin 2x dx;
$$

$$
\int (x^{2} - 3x - 5) \sin x dx; \quad \int (x^{2} - 5) e^{-3} dx ...
$$

Авторами створено окремі списки всіх прикладів з теми інтегрування частинами, що описано в [6—12]. Об'єднаний список під назвою «Загальний список» складається з 170 елементів. Звісно, серед елементів списку є такі, що повторюються. Для аналізу отриманої бази даних Maple має зручні інструменти.

Щоб визначити частоту повторюваності окремих прикладів складемо таку мініпрограму:

```
> `Список частот`:=[]:
for xi in `Загальний список` do
  sq:=z-\frac{1}{s}(z=x_i);select(sq, `Загальний список`);
  `Список частот`:=[op(`Список частот`), [op({op(%)}),nops(%)]]
end do:
```

```
Відсортуємо «Список частот» за частотою
  > `Список частот`:=sort([op({op(`Список 
  частот`) }) ], (x, y) ->evalb(x[2] >y[2]));
```
В результаті отримаємо «Список частот»:

$$
\left[ \left[ \ln(x), 7 \right], \left[ \arctg(x), 6 \right], \left[ x \arctg(x), 6 \right], \left[ \arcsin(x), 6 \right], \left[ x \ln(x), 5 \right], \left[ x \ln(x), 5 \right], \ldots, \left[ x \ln(x)^2, 1 \right], \left[ \frac{1}{\left( x^2 + a^2 \right)^2}, 1 \right] \right].
$$

із 104 унікальних елементів. Із наведених даних випливає, що, наприклад, підінтегральна функція  $ln(x)$  зустрічається в усіх проаналізованих джерелах, інтеграл  $\int \arctg(x) dx$  — в шести, а інтеграл

 $\int x \ln^2(x) dx$  — тільки в одному з джерел.

Для подальшого аналізу виберемо всі вирази, які містять, наприклад, натуральний логарифм:

**>** map(zz->zz[1],`Список частот`):select(has, %, ln):

Перша команда на основі списку `Список частот` утворює список унікальних виразів, які містяться, принаймні, в одному з джерел. Друга команда на основі попереднього списку утворює список всіх виразів, які містять натуральний логарифм. Із отриманого списку 25-ти функцій вилучимо всі вирази, що утримують функції sin, або cos:

**>** remove(has, %, {sin,cos}):

В результаті отримаємо список із 22 функцій, який можна навести повністю

$$
\left[\ln(x), x \ln(x), x^2 \ln(x), \ln(x + \sqrt{x^2 + 1}), \ln(x)^2, \sqrt{x} \ln(x), \frac{\ln(x)}{x^2}, x^n \ln(x), \ln(x^2 + 1), \frac{\ln(x)^2}{x^2}, x^2 \ln(x)^n, \frac{\ln(\ln(x))}{x}, \frac{\ln(x)}{x^3}, \frac{\ln(x)}{x^3}, \frac{\ln(x)}{\sqrt{x}}, (x^2 - x + 1) \ln(x), \frac{\ln(x)}{x^{(1/3)}}, x^3 \ln(x), x \ln(\frac{1 - x}{1 + x}), \ln(1 - x), x \ln(x - 1), x \ln(x)^2, (x^2 - 2x + 3) \ln(x)\right]
$$

Отриману вибірку вже нескладно проаналізувати стосовно структури її елементів. Очевидно, що значну частину прикладів можна подати у вигляді такої функції:

$$
T(x) = (Ax^n + Bx + C)\ln(ax + b)
$$

Вилучимо із останнього списку всі вирази, структура яких не співпадає із структурою функції  $T(x)$ . Для цього створимо функцію-шаблон

> sq:=zz->match(zz=  $(A*x^n+B*x^n+C)*ln(a*x+b)$ , x, 's'): та застосуємо команду select (sq, %%);

$$
\left[\ln(x), x \ln(x), x^2 \ln(x), \sqrt{x} \ln(x), \frac{\ln(x)}{x^2}, x^n \ln(x), \frac{\ln(x)}{x^3}, \frac{\ln(x)}{\sqrt{x}}, \frac{\ln(x)}{\sqrt{x}}\right]
$$
\n
$$
(x^2 - x + 1) \ln(x), \frac{\ln(x)}{x^{(1/3)}}, x^3 \ln(x), \ln(1 - x), x \ln(x - 1), \qquad (x^2 - 2x + 3) \ln(x) \right].
$$

Аналогічним чином побудовано й інші моделі для генерування типових прикладів.

Використання згенерованих прикладів зручніше за наявності класифікації цих прикладів за специфікою застосування формули інтегрування частинами. Різновиди застосування формули інтегрування частинами полягають в однократному або повторному застосуванні цієї формули для знаходження первісної, а також в здобутті лінійного рівняння відносно вихідного інтеграла або рекурентних співвілношень.

1. Однократне застосування формули інтегрування частинами з отриманням в правій частині табличного інтеграла або інтеграла, що зволиться до табличного «простою» заміною.

Формулою інтегрування частинами називають рівність

$$
\int UdV = UV - \int VdU,
$$

або в іншому вигляді

$$
\int U(x)V'(x)dx = U(x)V(x) - \int V(x)U'(x)dx.
$$
  
1) 1.1. 
$$
\int (ax + b) \begin{cases} \sin \\ \cos \\ \exp \end{cases} (cx + d) dx; \quad 1.2. \int \begin{cases} \arcsin \\ \arccos \\ \arctg \\ \arctg \end{cases} (cx + d) dx;
$$
  
1.3. 
$$
\int ax \begin{cases} \arctg \\ \arctg \end{cases} (cx) dx; \quad 1.4. \int (ax + b) \begin{cases} \frac{1}{\sin^2} \\ \frac{1}{\cos^2} \end{cases} (cx + d) dx;
$$

В результаті аналізу списку отриманих виразів створено модель для генерування відповідних типових прикладів.

1.5. 
$$
\int (Ax^{n} + Bx + C) \ln(cx + d)dx ; 1.6. \int (ax + b) \begin{cases} \frac{\cos}{\sin^{3}} \\ \frac{\sin}{\cos^{3}} \end{cases} (cx + d)dx,
$$

де *A*, *B*, *C*, *n*, *a*, *b*, *c*, *d* − дійсні числа; *a* ≠ 0, *c* ≠ 0; *n* ≠-1;  $|A| + |B| + |C|$  ≠ 0; при *A* ≠ 0 або *C* ≠ 0:  $b = 0$ ; при  $n < 0$  та  $A \neq 0$ :  $B = C = 0$ .

2) Повторне застосування інтегрування частинами:

де  $P_n$  – поліном степеня  $n \geq 2$ ;  $m = 2, 3, \ldots$ ; c, d – дійсні числа; c  $\neq 0$ ;

3) Здобуття та розв'язання лінійного рівняння відносно вихідного інтеграла:

3.1. 
$$
\int e^{ax} \begin{cases} \sin \cos \left( \cos t + \cos t \right) \end{cases} (cx + d) dx
$$
; 3.2.  $\int \begin{cases} \sin \cos \left( \ln(ax) \right) dx \\ \cos \left( \sin \left( \cos t \right) \right) \end{cases}$  3.3.  $\int \sqrt{(ax)^2 + c} dx$ 

де *a*, *c*, *d* – дійсні числа;  $a \neq 0$ ,  $c \neq 0$ .

Широкий клас виразів для інтегрування частинами може бути отриманий, комбінуючи з методом заміни, зокрема  $\int e^{arcsin(x)} dx$ , але це настільки цікаве питання, що заслуговує окремого дослілження

Розглянемо програмну реалізацію генерування прикладів за моделями 1.1 та 1.2. Функції  $U$ та  $V'$ подамо у вигляді двох списків:

> `U V'  $0$  :=[[[a\*x+b], [sin, cos, exp]], [[arcsin, arccos, arctg, arcctg], [1]]]; U V'  $0 := [[ax + b], [\sin, \cos, \exp], [[arcsin, arccos, arctg, arcctg], [1]]]$ 

До елементів списку, що є іменами функцій, додамо аргумент:

```
> `U V'`:=map(z1->map(z2->map(z3->
 \left\{ \text{if} \left( \text{type}(z3, \text{'procedure'}, \text{)} \right) \right\}z3(c*x+d), z3), z2), z1), 'U V' 0');U_{-}V' := \left[ \left[ \left[ ax + b \right], \left[ \sin(c x + d), \cos(c x + d), e^{(c x + d)} \right], \right] \right]\arcsin(c x + d), \arccos(c x + d), \arctg(c x + d),
                     \arccos(c x + d), [1]]
```
Для генерування прикладів створимо декілька вкладених циклів

```
> `Приклади`:=[]:N:=1:
for mm to N do
for zi to nops ('U V'') do
for i to nops (`U \overline{V}''[zi][1]) do
 for j to nops (\overline{U}_{V} \cdot [z_{1}][2]) do
  fu, \check{v}'':=\check{U} V'\check{z}i][1][i], \check{U} V'\check{z}i][2][\check{1}].for ai in [a,b,c,d] do
     if has ({fu^*`v'}`, ai) then
      RandomTools[Generate](integer(range=1..22)):
       'if'(rand()/10.^12>0.75,-%,%);
      `if`(rand()/10.^12>0.75,1/%,%);
      fu, \forall v' := \text{subs}(a i = \frac{1}{6}, (\lceil f u^* v' \rceil)end if;
   end do:
      `Приклади`:=[ор(`Приклади`),Int(f,x)];
 end do:
end do:
end do:
end do: Приклади;
```

$$
\left[\int (21 x + 16) \sin(15 x + 7) dx, \int (4 x + 7) \cos(6 x - 2) dx, \int \arccos\left(8 x + \frac{1}{20}\right) dx, \int \arctg(18 x - 4) dx, \int \arctan\left(18 x + \frac{1}{20}\right) dx, \int \arctan\left(18 x + \frac{1}{20}\right) dx\right]
$$
\n
$$
\int (x + 8) e^{(19 x + 1/19)} dx, \int \arcsin(17 x + 9) dx, \int \arctan\left(19 x + \frac{1}{8}\right) dx\right]
$$

Надавши змінній N конкретного значення, отримаємо 7N згенерованих варіантів типових прикладів.

Надзвичайно важливо те, що в наведеній методиці вже закладено основи для створення навчально-контролювального комплексу. Так, якщо в наведеному вище програмному коді замінити всього один рядок

```
`Приклади := [op ( `Приклади `), Int (fu* `v' `, x) ];
```
#### таким програмним кодом

 $>$  fv:=int(`v'`,x): du:= `if `(has(`U V' 0 `[2][1], op(0, fu)),  $D(op(0, fu)) (op(1, fu))$ , diff $(fu, x)$ ): `Приклади`:=[op(`Приклади`),[Int(fu\*`v'`,x)=fu\*fv-Int  $(fv*du,x)$ ,  $[vU'=fu, dv='v' *dx, dU=du, V=fv]]$ :

отримаємо (наведено тільки два із згенерованих прикладів):

$$
\int (18 x + 6) \cos(8 x + 20) dx = \frac{1}{8} (18 x + 6) \sin(8 x + 20) - \int \frac{9}{4} \sin(8 x + 20) dx
$$
  
\n
$$
\left[ U = 18 x + 6, dV = \cos(8 x + 20) dx, dU = 18, V = \frac{1}{8} \sin(8 x + 20)
$$
  
\n
$$
\int \arcsin\left(\frac{x}{9} + 14\right) dx = \arcsin\left(\frac{x}{9} + 14\right) x - \int \frac{x}{\sqrt{-15795 - x^2 - 252x}} dx
$$
  
\n
$$
\left[ U = \arcsin\left(\frac{x}{9} + 14\right), dV = dx, dU = \frac{1}{\sqrt{-15795 - x^2 - 252x}}, V = x \right]
$$

Очевидно, ми не тільки автоматично здобули перший і основний крок інтегрування частинами, але й отримали детальні пояснення в квадратних дужках. Наведений фрагмент є цеглинкою для побудови навчального та контролювального комплексу. Безумовно, з методичної точки зору вираз<br>  $\frac{d}{dx} \arcsin\left(\frac{x}{9} + 14\right) = \frac{1}{\sqrt{1 - \left(\frac{x}{9} + 14\right)^2}}$ кращий, ніж  $\frac{d}{dx} \arcsin\left(\frac{x}{9} + 14\right) = \frac{1}{\sqrt{-15795 - x^2 - 252x}}$ 

який автоматично видає Maple. Автори знайшли гарне розв'язання цієї проблеми, але його обговорення виходить за рамки цієї роботи.

Зазначимо, що при сторазовому генеруванні 714 варіантів жодного разу не отримали менше 700 унікальних прикладів.

Тут доречно зазначити, що не можна повністю покладатися на систему Maple. Незважаючи на її приголомшливі можливості, інолі, навіть в зовнішньо простих випалках система вилає результат далекий від очікуваного, наприклад:

> Int (ln (cos (x)) / cos (x) ^2, x) = int (ln (cos (x)) / cos (x) ^2, x);  

$$
\int \frac{\ln(\cos(x))}{\cos(x)^2} dx = -\frac{2 I \ln(2)}{(\mathbf{e}^{(xI)})^2} + \frac{2 I}{(\mathbf{e}^{(xI)})^2} - \frac{2 I (\mathbf{e}^{(xI)})^2 \ln\left(\frac{(\mathbf{e}^{(xI)})^2 + 1}{\mathbf{e}^{(xI)}}\right)}{(\mathbf{e}^{(xI)})^2 + 1} + \ln((\mathbf{e}^{(xI)})^2 + 1) I
$$

Первісну система знайшла у вигляді громіздкої комплексної функції. Інтегруванням частинами  $(u = ln(cos(x)))$  отримаємо

$$
\int \frac{\ln(\cos(x))}{\cos(x)^2} dx = \frac{\ln(\cos(x)) \sin(x)}{\cos(x)} - \int \frac{\sin(x)^2}{\cos(x)^2} dx
$$

або

$$
\int \frac{\ln(\cos(x))}{\cos(x)^2} dx = \frac{\ln(\cos(x))\sin(x)}{\cos(x)} + \text{tg}(x) - x
$$

Щоб не формувати спотворену уяву про системи аналітичних обчислень, зазначимо, що насправді Маріе легко справляється з наведеним інтегралом, але для цього потрібно зробити попереднє перетворення. Наприклад, заміною  $cos(x) = t$  звести інтеграл до вигляду

$$
\int \frac{\ln(\cos(x))}{\cos(x)^2} dx = -\int \frac{\ln(t)}{t^2 \sqrt{1 - t^2}} dt,
$$

`int` знайти первісну, повернутися до застосуванням команди початкової змінної  $\int$ subs  $(t = \cos(x),\%)$  та застосувати команди спрощення отриманого виразу:

`simplify`(%,'symbolic'); `expand`(%);

Результатом буде той самий вираз, що здобуто інтегруванням частинами.

При формуванні завдань для самостійної (аудиторної або позааудиторної) роботи потрібно діяти таким чином: 1. Згенерувати для кожних типових задач списки з чисельними окремими прикладами таких задач. 2. 3 кожного списку вилучити приклади, що повторюються. 3. Формулюючи завдання поточного варіанта, вибирати по одному елементу з кожного списку.

Продемонструємо методику здобуття різновидів прикладу  $(b_1 x)$ 

$$
f := (x^2 + a_1 x + a_2) e^{-1}
$$
\n
$$
V = \begin{bmatrix} 1 \\ 1 \\ 2 \\ 3 \\ 4 \end{bmatrix}
$$
\nfor ik from 1 to 10 do\n
$$
f := UV[1][4] * UV[2][1];
$$
\nfor ai in [seq(a[k], k=1..2), b[1]] do\nif has(f, ai) then\n RandomTools[Generate] (integer(range=1..9);\n f := subs(ai = %), f)\n end if,\nend do: Vi := [op(Vi), f]

end do:

Результатом роботи наведеного фрагмента програмного коду буде формування такого списку елементів (ім'я списку — `Vi `)

$$
[(x^{2}+x+6) e^{(9x)}, (x^{2}+9x+6) e^{x}, (x^{2}+8x+1) e^{(3x)}, (x^{2}+x+9) e^{(3x)},(x^{2}+x+6) e^{(5x)}, (x^{2}+2x+6) e^{(9x)}, (x^{2}+5x+7) e^{(4x)},(x^{2}+9x+1) e^{(9x)}, (x^{2}+4x+2) e^{(2x)}, (x^{2}+5x+8) e^{(3x)}]
$$

серед яких відсутні два однакових, що легко визначити за допомогою Maple — структури, яка називається множиною і позначається фігурними дужками

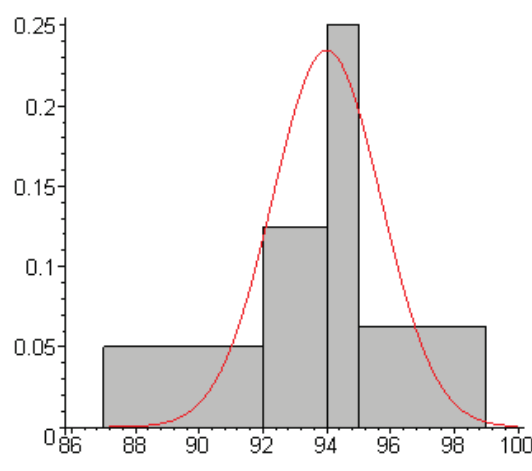

## > nops  $(\{op(Vi)\})$ ;

Результатом виконання останньої команди є число унікальних елементів списку  $V$ і.

Якщо ж замість 10 різновидів генерувати, наприклад, 100, або більше, то однакові елементи серед згенерованих з'являються. На рисунку зображено гістограму кількості унікальних елементів серед 100 згенерованих (для 500 випробувань), що побудовано засобами Maple.

Для порівняння на рисунку нанесено графік функції щільності імовірності нормального розподілу з математичним сподіванням 94 та середнім квадратичним відхиленням 1,7. З наведених даних випливає, що легко можна підібрати число генерованих прикладів для гарантованого 100 отримання потрібної кількості унікальних завдань.

У прикладі всі коефіцієнти вибиралися навмання серед дев'яти додатних чисел. Якщо до програмного коду після команди генерування випадкового числа додати оператор > `if `(rand ()/10. ^12>0.75, -%, %); який з імовірністю 0.25 змінює знак поточного коефіцієнта, то кількість прикладів, що повторюються значно зменшиться, тобто різновиди даного прикладу стають різноманітнішими.

На даний час на кафедрі прикладної математики Вінницького національного технічного університету в середовищі Maple розробляється система генерування завдань з невизначених інтегралів для застосування різних способів інтегрування.

Maple дозволяє зберігати результати згенерованих завдань в різних форматах, що важливо для використання отриманих результатів для дистанційного навчання.

### **Висновки**

1. Розроблено методику генерування завдань для інтегрування частинами невизначених інтегралів, яка включає створення та аналіз бази даних з типових прикладів, розробку математичних моделей, генерування за відповідними моделями множини прикладів та їх аналіз.

2. Застосування на всіх етапах методики системи символьних обчислень Maple дозволило отримати ефективний генератор, доступний для використання та модифікації широкому колу викладачів.

3. Розроблена методика дозволить підвищити ефективність організації самостійної роботи студентів.

# СПИСОК ЛІТЕРАТУРИ

1. Михалевич В. М. Навчально-контролюючий Maple — комплекс з вищої математики // Інформаційні технології та комп'ютерна інженерія. — 2004. — № 1. — С. 74—78.

2. Михалевич В.М. Excel-VBA-Maple програма генерації задач з дисциплін математичного спрямування // Інформаційні технології та комп'ютерна інженерія. — 2005. — № 2. — С. 74—83.

3. Михалевич В. М., Крупський Я. В. Аналіз сучасного стану питань генерування завдань з вищої математики // Пр. П'ятої Міжнародної конференції ІОН «Інтернет — Освіта–Наука–2006», 10—14 жовтня, 2006 р. Том 1. — Вінниця: УНІВЕРСУМ-Вінниця, 2006. — С. 31—34.

4. Михалевич В. М., Крупський Я. В. Математична модель генерування завдань з невизначених інтегралів // Сучасні інформаційні технології та інноваційні методики навчання у підготовці фахівців: методологія, теорія, досвід, проблеми // Зб. наук. прац. — Випуск 15 Київ-Вінниця: ДОВ «Вінниця», 2007, С.193—197.

5. Режим доступу: http://rapidshare.com/files/30134982/UMS\_7.0\_RUS\_online\_Full\_Setup.exe

6. Минорский В. П. Сборник задач по высшей математике: Учеб. пособие для втузов. — М.: Наука., 1987. — 352 с.

7. Сборник задач по курсу высшей математике / Кручкович Г. И., Гутарина Г. И., Дюбюк П. Е. и др.; Под ред. Г. И. Кручковича. — М.: Высшая школа, 1973. — 576 с.

8. Сборник индивидуальных заданий по высшей математике: Учеб. пособие. В 3 ч. Ч. 2. / А. П. Рябушко, В. В. Бархатов, В. В. Державец, И. Е. Юруть; Под общ. ред. А. П. Рябушко. — Мн.: Выш. шк., 1991. — 352 с.

9. Данко П. Е., Попов А. Г. Высшая математика в упражнениях и задачах. Ч. I. — М.: Высшая школа, 1974. — 416 с.

10. Задачи и упражнения по математическому анализу / Бараненков Г. С., Демидович Б. П., Ефименко В. А. и др.; Под ред. Демидовича Б. П. — М.: Физматгиз, 1963. 472 с.

11. Сборник задач по математике для втузов. Ч. 1. Линейная алгебра и основы математического анализа. / Болгов В. А., Демидович Б. П., Ефимов А. В. и др. Под ред. Ефимова А. В., Демидовича Б. П. — М.: Наука, 1986. — 464 с.

12. Пискунов Н. С. Дифференциальное и интегральное исчисления. Т. 1. — М.: Наука, 1985. — 432 с.

13. Матросов А. В. Maple 6. Решение задач высшей математики и механики. — СПб.: БХВ-Петербург, 2001. — 528 с. 14. Режим доступу: www.exponenta.ru

Рекомендована кафедрою прикладної математики

Надійшла до редакції 19.12.07 Рекомендована до друку 26.12.07

*Михалевич Володимир Маркусович* — завідувач кафедри, *Крупський Ярослав Володимирович* – асистент; *Шевчук Оксана Іванівна* — асистент.

Кафедра прикладної математики, Вінницький національний технічний університет